#### **First Results in <sup>a</sup> Thread-Parallel Geant4**

Gene Cooperman and Xin Dong College of Computer and Information Science Northeastern University 360 Huntington Avenue Boston, Massachusetts 02115 USA{gene,xindong}@ccs.neu.edu

Joint with High Performance Computing Lab at Northeastern University Kapil Arya Daniel Kunkle Eric Rubinson Vlad Slavici Ana Maria Visan

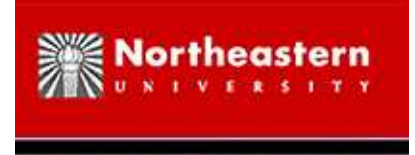

### **Organization of Talk**

- 1. ParGeant4 (2000 2005: Distributed Geant4 on <sup>a</sup> Cluster)
- 2. Motivation for Thread-Parallel Geant4
- 3. Review: Memory Layout in Single-threaded and Multi-threaded Processes
- 4. Thread-Parallel Geant4: from case analysis to roadmap for the future
- 5. DMTCP: Transparent Checkpointing for Thread-Parallel Geant4
	- Works for general Linux applications: also handles distributed processes, forked processes, other examples

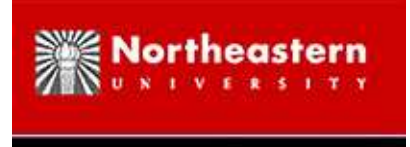

# **Typical Usage of Geant4**

G4RunManager: start <sup>a</sup> new run G4EventManager: simulate event G4TrackingManager: simulate track of event G4SteppingManager: simulate one step of track

At the end of each step, Geant4:

- 1. invokes the G4Navigator for physical coordinates
- 2. invokes *physics processes* from the *physics list* to modify particle characteristics (energy, momentum, ...), create secondary particles and tracks, etc.

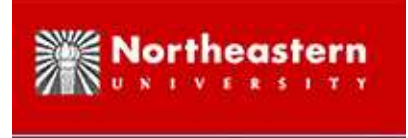

# **ParGeant4 (Previous Work: 2000 – 2005**

- A distributed parallel version of Geant4 (for computer clusters)
	- **–** <examples/extended/parallel/ParN02> (and ParN04) at <http://geant4.web.cern.ch/geant4/G4UsersDocuments/UsersGuides/ForApplicationDeveloper/html/Examples/parallel.html>
		- **–**Master/Worker paradigm
- $\bullet$  Utilize TOP-C "Raw Interface": <code>http://www.ccs.neu.edu/home/gene/topc.ht</code>l
- Event-level parallelism to simulate separate events on remote processes
- *Reproducibility:* Given same initial random seed, ParGeant4 produces same result.
	- **–** *Current implementation of reproducibility:*
		- ∗ For each event, there is <sup>a</sup> corresponding seed for CLHEP random number generator
		- ∗ Seeds come from <sup>a</sup> sequence of random numbers on master
- ParGeant4 (like Geant4) summarizes hits in histogram for later analysis.

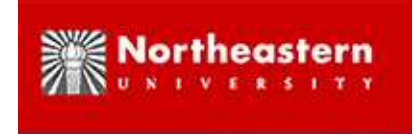

### **Parallelized DoEventLoop**

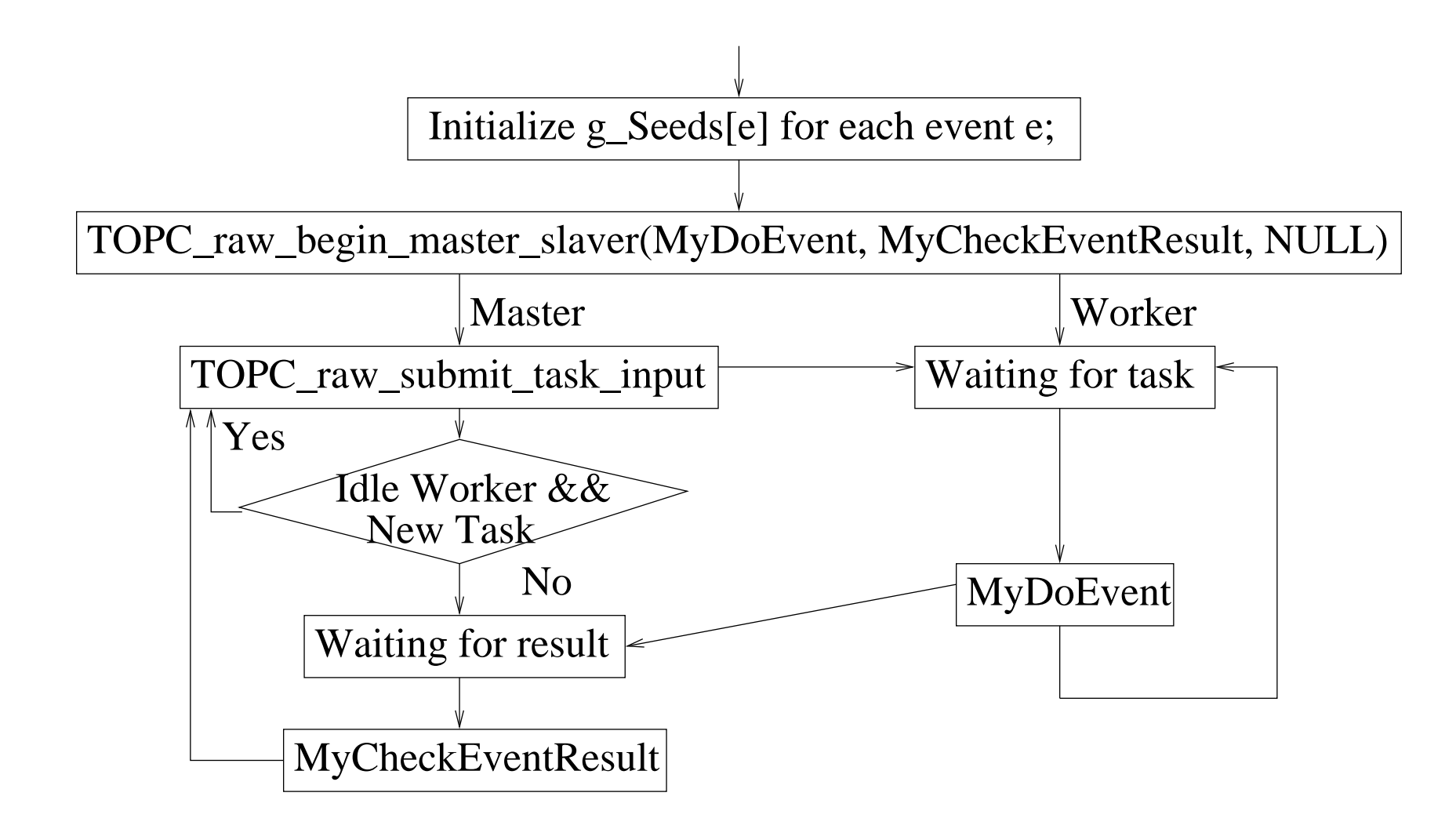

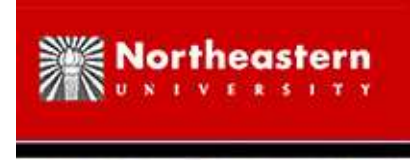

### **Features of ParGeant4**

- The master and the workers are processes using distributed-memory model
- No need to recompile Geant4 kernel
- Aggregated-tasks: --TOPC-aggregated-tasks=5 means send 5 events per worker task
- Master summarizes hits as in sequential Geant4 for later analysis
- Nearly linear speed-up (depending on Geant4 application)
- Results are reproducible

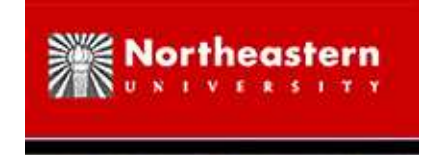

# **Motivation for Thread-Parallel Geant4**

By using <sup>a</sup> quad-core processor (or 8- or 16-cores), one can run four processes (or 8 or 16) simultaneously at full speed. But such usage may require four times (or 8 or 16) as much RAM. It also stresses the bus between CPU and RAM with four (or 8 or 16) times the traffic.

Three methods of using <sup>a</sup> many-core processor:

*Many Geant4 Processes:* Memory footprint/traffic to RAM grows with number of cores.

*Forked Child Geant4 Processes:* Coarse-grained data sharing; UNIX *copy-on-write*:

• A child process initially shares the parent's address space. If <sup>a</sup> process (parent or child) writes to <sup>a</sup> memory page, then <sup>a</sup> private copy of the memory page is created. Unfortunately, if one writes to even <sup>a</sup> single byte on <sup>a</sup> memory page (typically 4 KB), then <sup>a</sup> copy of the entire entire page is created.

*Thread-Parallel Geant4:* Fine-grained data sharing; many threads:

- Default: local variables (on stack) are also thread-local.
- Default: non-local variables are shared among threads.
- However, some non-local variables (e.g. theStateManager) must be thread-local (different for each thread), *instead* of the default (thread-shared). See following slides for <sup>a</sup> solution.

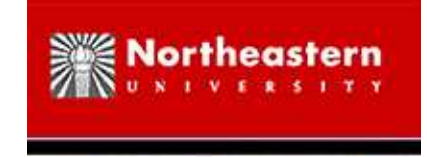

# **Running times and Image Size**

NO2/run2.mac (Last run changed to 5000 events, instead of 1 event)

Four processes/threads implies one master and three workers: *one should expec<sup>t</sup> <sup>a</sup> three-fold speedup compared to the single worker in the sequential case.*

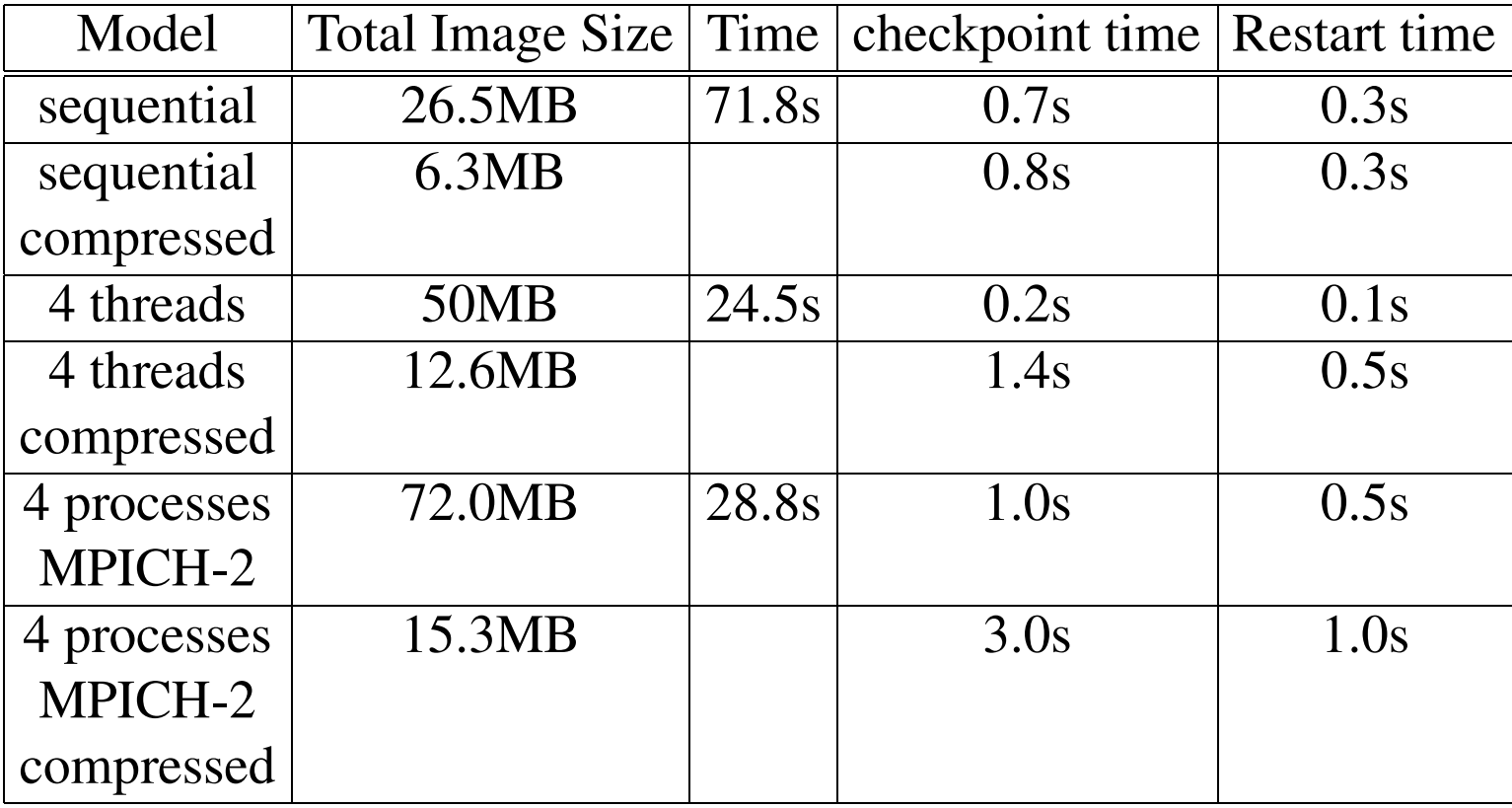

Table 1: Experimental results for checkpointed ParN02

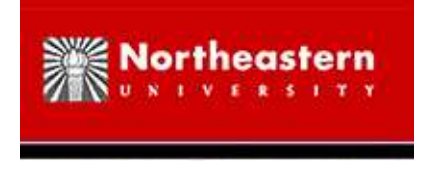

### **Review: Process Image Layout**

- Text: This segment, also known as the code segment, holds the executable instructions of <sup>a</sup> program
- Data: This section holds all initialized data. Initialized data includes statically allocated and global data that are initialized
- BSS: This section holds uninitialized data
- Heap: This is used to grow the linear address space of a process
- Stack: This contains all the local variables that ge<sup>t</sup> allocated

Process master and workers:

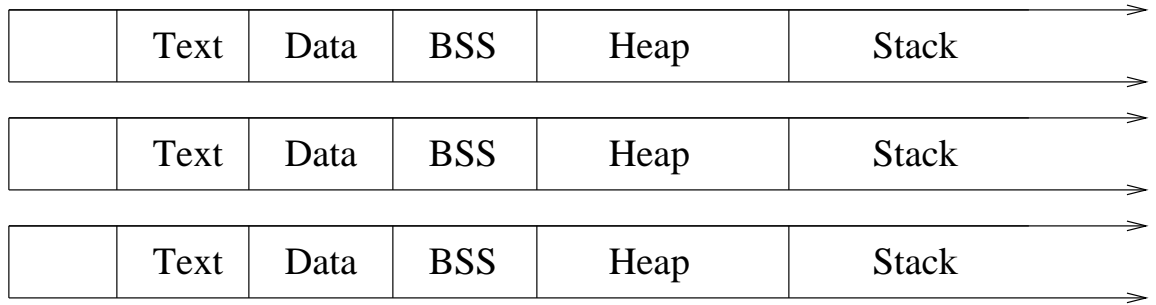

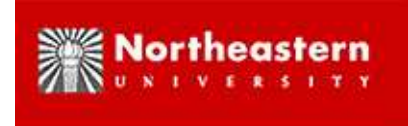

### **Review: Thread master and workers**

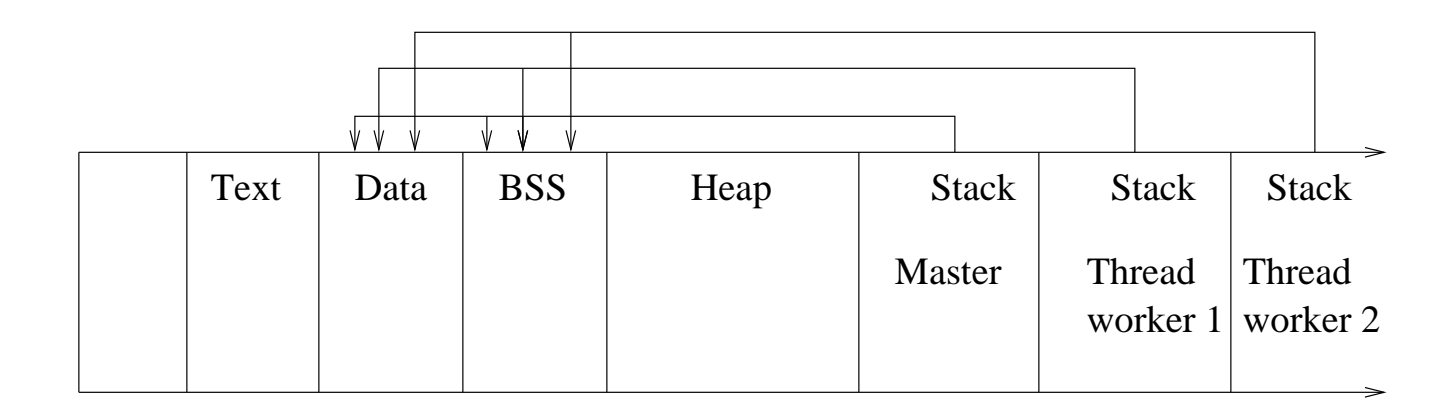

• With multi-core CPUs, worker threads share data that can be shared, thus using much less memory; fewer bottlenecks to RAM;

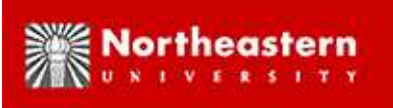

### **Review: Thread local storage (TLS): An example**

```
#include \langlestdio.h>#include <pthread.h>thread int gvar = 0; //int gvar = 0;
void * increase(void *)
\{ gvar++;
  printf("Value in child thread: %d\n", gvar);
}
int main(int argc, char * argv[])
\{ pthread t tid;
  printf("Value in main thread: %d\n", gvar);
  pthread create( & tid, NULL, increase, NULL );
  pthread join(tid, NULL);
  printf("Value in main thread: %d\n", gvar);
  return 0;
}
Value in main thread: 0
Value in child thread: 1
Value in main thread: 0
```
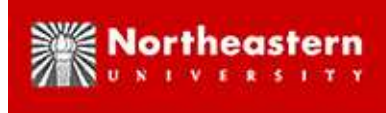

# **Review: The usage of thread local storage (TLS)**

• tData and tBSS segments

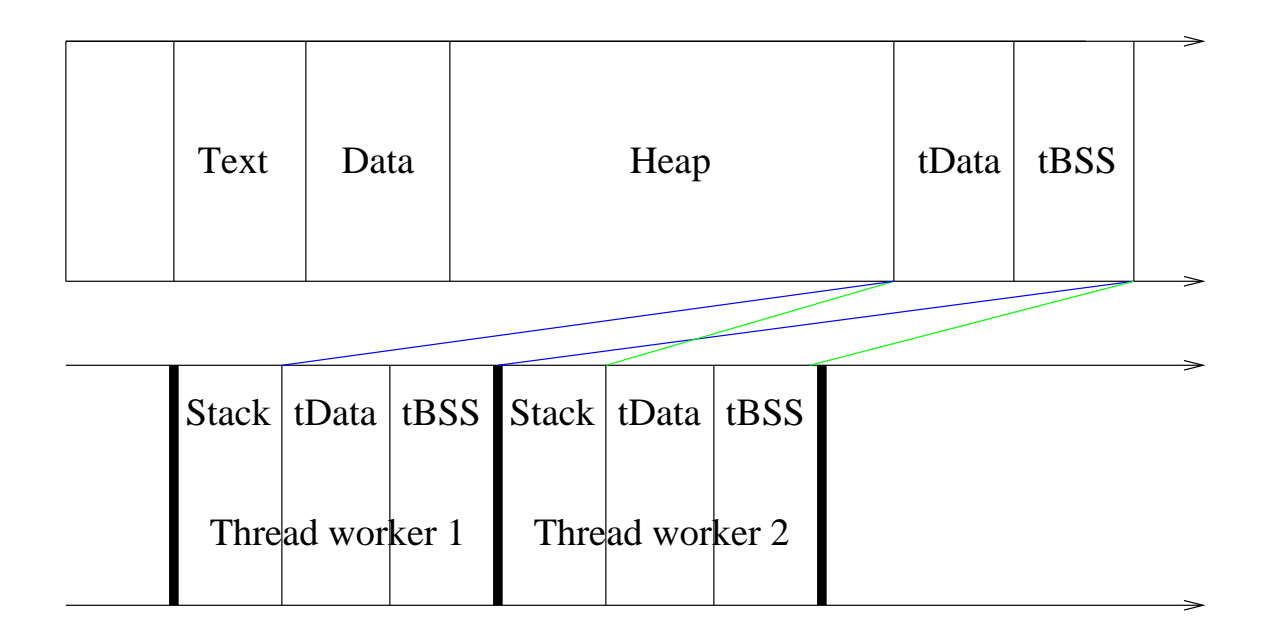

- statically initialized thread data does not support dynamic initialization
- "static \_\_thread int i = j;" is not correct when j is a variable

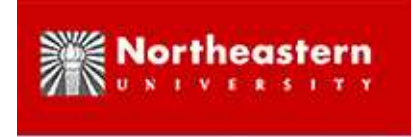

# **Thread-local Geant4: 3 cases to handle**

```
1. static class members:
```
class G4StateManager  $\{\cdots$ 

static G4StateManager \* theStateManager;

 $\cdots \}$ 

2. *static local variables:*

```
G4double G4Navigator::ComputeStep(···) {
  static G4int sNavCScalls=0;
```
 $\cdots \}$ 

3. *global variables:*

G4Allocator< G4NavigationLevel<sup>&</sup>gt; aNavigationLevelAllocator;

G4Allocator< G4NavigationLevelRep<sup>&</sup>gt; aNavigLevelRepAllocator;

... *and <sup>a</sup> very few special cases*

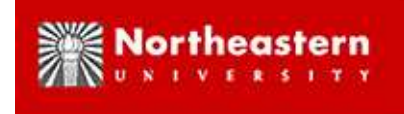

### **How to initialize <sup>a</sup> TLS variable dynamically**

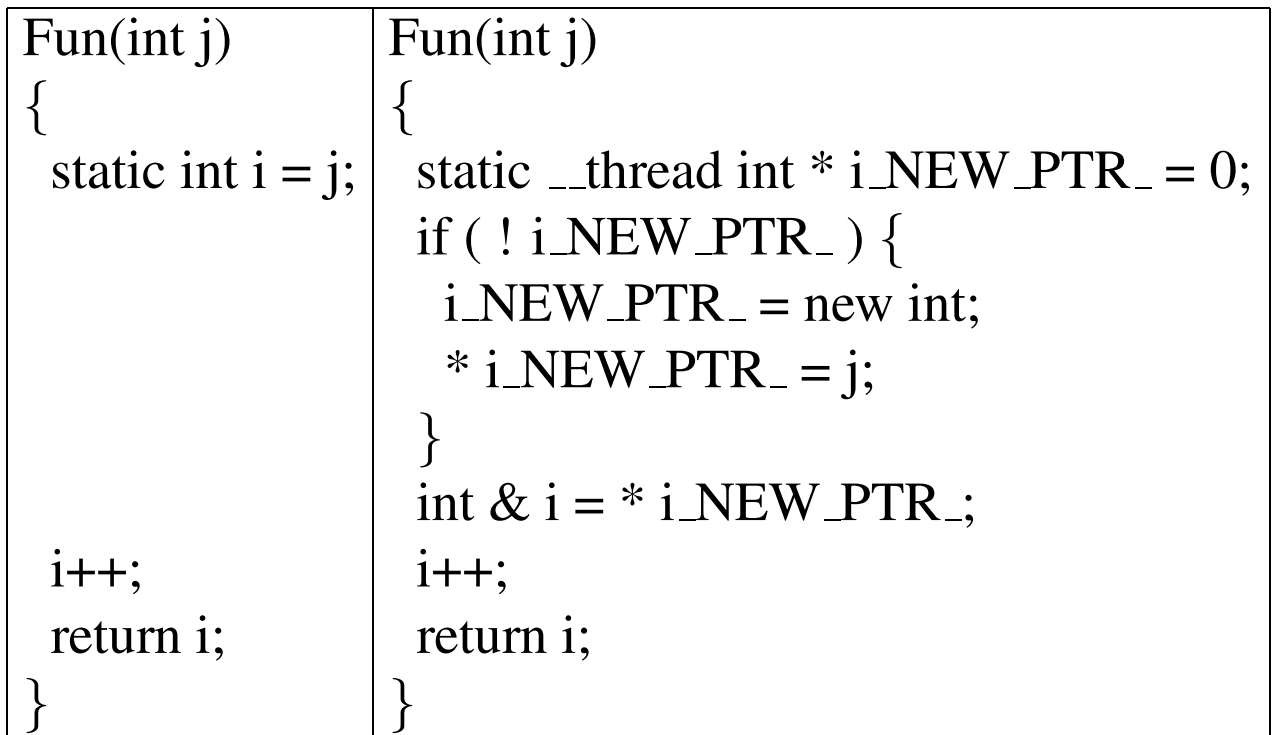

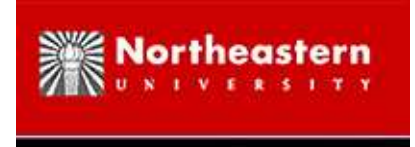

### **The rule to add " thread"**

- Use a pointer whose name is new
- The initial value of the pointer is NULL
- Allocate space for the pointer only when the value of the pointer is NULL. Then assign the value with the original right side
- Refer to the value of the pointer using the original name
- This guarantees each variable is initialized once and only once

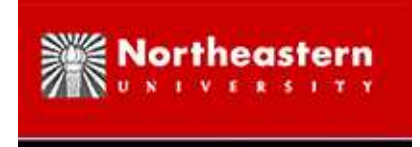

# **Automatically find what is not thread-safe**

- Patch parser.c of gcc to output static and global declarations in Geant4 source code; recompile and reinstall gcc
- Build Geant4 and collect output of parser.c (similar to UNIX grep)
	- 1. static local variables in each function or method
	- 2. static class members
	- 3. global variables and if they exist, all corresponding "extern" declarations

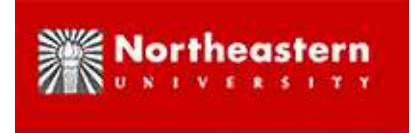

### **Afterwards, find what is not thread-safe**

- "change list" produced by modified gcc
	- 1. G4WeightWindowProcess.cc: 306 : static G4FieldTrack endTrack( '0');
	- 2. G4NuclearLevelStore.hh: 54 : static G4String dirName;
	- 3. G4NuclearLevelStore.cc: 32 : G4String G4NuclearLevelStore:: dirName;
	- 4. G4AttDefStore.cc: 36 : std:: map<sup>&</sup>lt; G4String, std:: map<sup>&</sup>lt; G4String,  $G4$ AttDef $>^*>$  m\_defsmaps;
	- 5. G4AttDefStore.hh: 53 : extern std:: map<sup>&</sup>lt; G4String, std:: map<sup>&</sup>lt; G4String, G4AttDef $\geq$ \* $>$ m\_defsmaps;

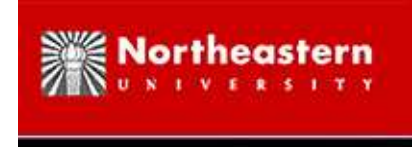

# **Automatically transform Geant4**

- Follow the "change list"
- Transform the original Geant4 to be thread-safe
- Example: static local variable in <sup>a</sup> function/method

*BEFORE:* static G4FieldTrack endTrack( '0');

*AFTER:*

static \_thread G4FieldTrack \* endTrack\_NEW\_PTR\_ = 0 ;

if ( ! endTrack NEW PTR )

```
endTrack_NEW_PTR_ = new G4FieldTrack ('0') ;
```

```
G4FieldTrack &endTrack = * endTrack NEW PTR ;
```
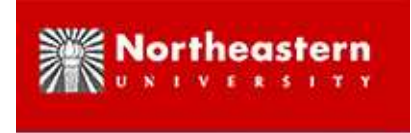

# **Automatically transform Geant4 (cont.)**

• Example: static class member *BEFORE:* static G4String dirName;

*AFTER:*

static \_\_thread G4String dirName\_NEW\_PTR\_;

*BEFORE:*

G4String G4NuclearLevelStore::dirName("");

*AFTER:*

thread G4String G4NuclearLevelStore::dirName NEW PTR <sup>=</sup> 0;

G4NuclearLevelStore \* G4NuclearLevelStore::GetInstance()

```
{if ( ! dirName NEW PTR )
```

```
dirName_{new} PTR_ = new G4String("");
```

```
G4String \&dirName = * dirName NEW PTR :
```

```
··· }
```
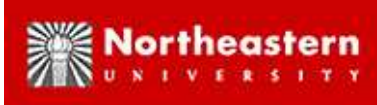

# **Special case: non-automated transformations**

In <sup>a</sup> few cases, Geant4 uses additional variables that should be declared thread-local, but will not be transformed automatically. A common case is when information is cached in <sup>a</sup> non-static class member of an object, and read back later.

In these cases, we anticipate adding <sup>a</sup> stylized comment to the Geant4 source code, specifying to the automated tool that the variable is thread-local.

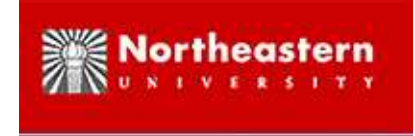

# **Roadmap to Use of Thread-Local Geant4**

- 1. Source code for Geant4 is automatically transformed to thread-local code.
	- *Currently, about 10,000 lines of Geant4 code are automatically transformed to thread-local code.*
- 2. Binaries of the thread-local library are made available to end users similarly to current Geant4 libraries
- 3. End user code that defines hits, physics processes, and some other constructs must be automatically transformed. We will provide the tool to automaically transform the code.
- 4. *Non-automated case:* If the end-user code includes <sup>a</sup> non-automated special case, the end user must add <sup>a</sup> stylized "thread-local" comment. The automated tool will detect such comments and transform the corresponding code. A guide for finding such exceptional cases will be written.
	- *Note that for the simple examples in N02 and N04 no additional "thread-local" comments are needed.*

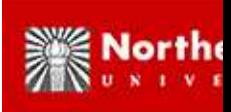

# **CLHEP: Reproducibility and Random Number Generators**

• For reproducibility, each Geant4 thread requires an independent random number generator engine

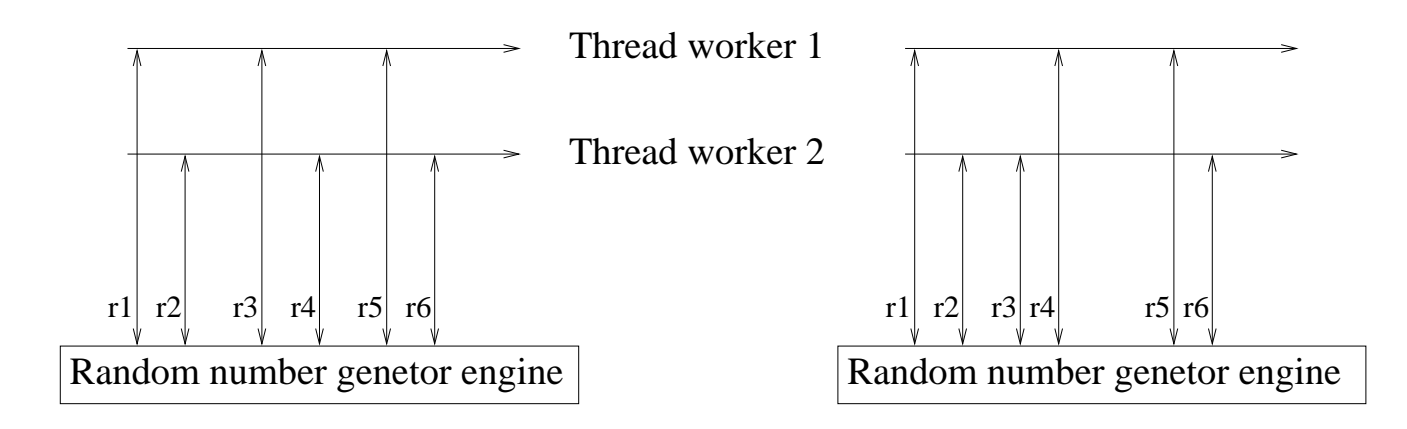

- CLHEP interfaces to random engines
	- 1. *Static interface* through the class HepRandom (current Geant4 usage) (If it is really needed, apply the above method to make this interface thread-safe.)
	- 2. *Non-static interface* by defining different generator objects by means of the various engines available (alternative strategy requiring nonautomatic changes to Geant4)

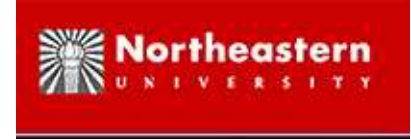

# **Checkpointing Geant4 by DMTCP**

- DMTCP: Distributed MultiThreaded CheckPointing
	- **–** GPL license: <http://sourceforge.net/projects/dmtcp>
- Checkpoint: Save state of all processes and threads to disk
- Restart: Restore state from disk
- Works for distributed and for thread-parallel Geant4 (assumes recent Linux kernel)
- User-level: No modification of O/S kernel or of (Geant4) binary
- Process migration: Can restart on different processors
- Can save on startup initialization: checkpoint after an initialization, and restart from checkpoint image in future

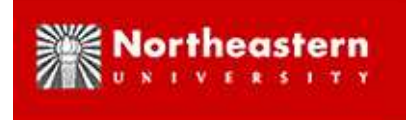

### **Checkpointing Multithreaded Geant4 (32 threads)**

0 trajectories stored in this event. >>> Event 500 0 trajectories stored in this event. [21943] NOTE at mtcpinterface.cpp:99 in callbackPostCheckpoint; REASON='checkpoint  $dmtop::Uniquelid::checkpointFilename() = /home/xdong/qeant4.9.0/examples/exte$ [21943] WARNING at checkpointcoordinator.cpp:110 in postCheckpoint; REASON='JWARNI  $i \rightarrow$ first.conId() = 99035  $i$ ->first.conId() = 99036 >>> Event 600 0 trajectories stored in this event. >>> Event 700

0 trajectories stored in this event.

>>> Event 400

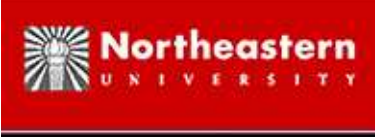

### **Restarting Multithreaded Geant4 (32 threads)**

[xdong@teracluster ParN02]\$ ./dmtcp\_restart\_script.sh

[22782] WARNING at checkpointcoordinator.cpp:128 in postRestart; REASON='JWARNING( Listing FDs...

- 0 -> socket:[91213878] inTable=0
- 1 -> socket:[91213878] inTable=0
- 2 -> socket:[91213880] inTable=0
- 3 -> file[3]:/home/xdong/geant4.9.0/examples/extended/parallel/ParN02/exampleN02.1
- 4 -> file[4]:/home/xdong/geant4.9.0/examples/extended/parallel/ParN02/exampleN02.1
- 5 -> file[5]:/home/xdong/geant4.9.0/examples/extended/parallel/ParN02/exampleN02.1

```
...
```

```
31 -> file[31]:/home/xdong/geant4.9.0/examples/extended/parallel/ParN02/exampleN02
32 -> file[32]:/home/xdong/geant4.9.0/examples/extended/parallel/ParN02/exampleN02
33 -> file[33]:/home/xdong/geant4.9.0/examples/extended/parallel/ParN02/exampleN02
34 -> file[34]:/home/xdong/geant4.9.0/examples/extended/parallel/ParN02/exampleN02
821 -> socket:[91213987] inTable=0
823 -> socket:[91213973] inTable=0
```

```
826 -> socket:[91213880] inTable=0
827 -> file[827]:/tmp/jassertlog.22782 inTable=1
     i \rightarrowfirst.conId() = 99035
     i \rightarrowfirst.conId() = 99036
     i \rightarrowfirst.conId() = 99037
      ...i \rightarrowfirst.conId() = 99069
Message: stale connections should be gone by now
>>> Event 600
    0 trajectories stored in this event.
>>> Event 700
    0 trajectories stored in this event.
>>> Event 800
    0 trajectories stored in this event.
>>> Event 900
    0 trajectories stored in this event.
### Run 3 start.
In DoEventLoop
### Run 3 start.
### Run 3 start.
### Run 3 start.
### Run 3 start.
### Run 3 start.
### Run 3 start.
```
<sup>###</sup> Run 3 start.

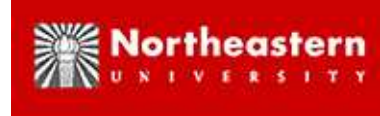

### **Example applications and experimental results**

dmtcp\_coordinator

dmtcp\_checkpoint ParN02 --TOPC-num-slaves=31 --TOPC-trace=0 exampleN02.large\_N.i

- (or dmtcp\_checkpoint MPI -n 32 ParN02 exampleN02.large\_N.in)
- ... Machine crashes ...

dmtcp restart script.sh [ Script generated by checkpoint ]

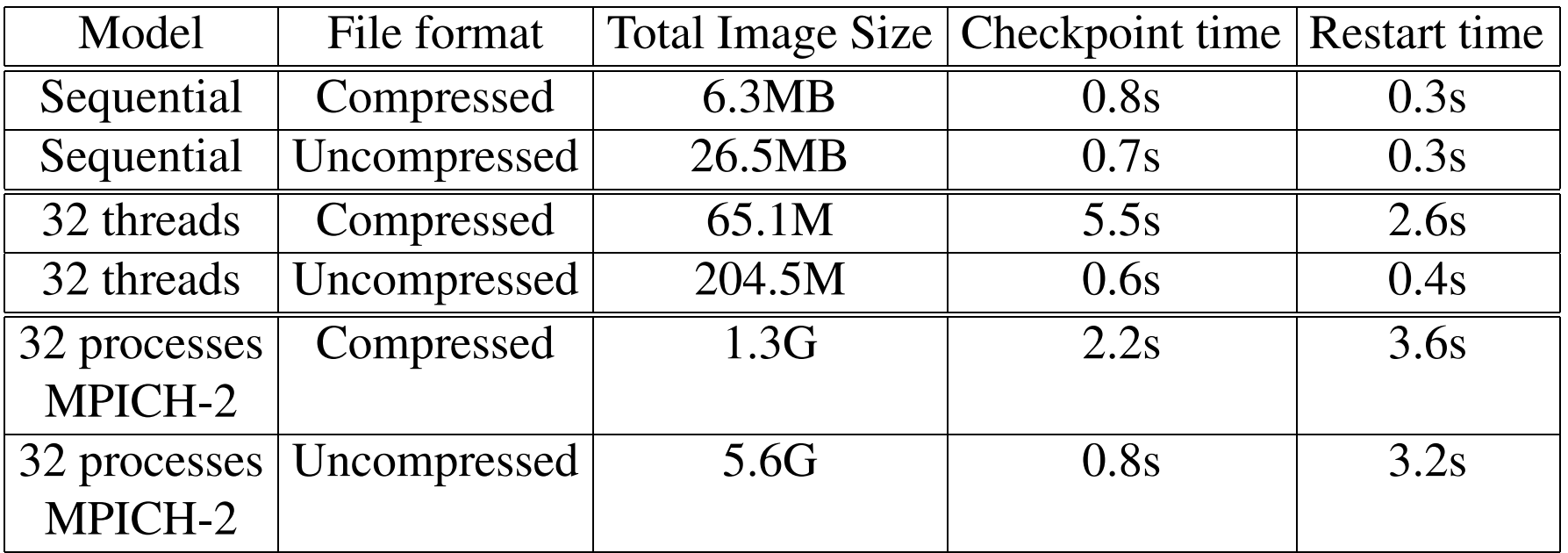

Table 2: Experimental results for checkpointed ParN02 with 32 processes/threads

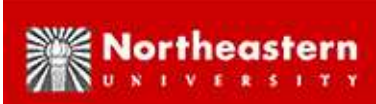

### **Example applications and experimental results**

• OpenMPI, MPICH-2, IPython, ParGeant4 and NAS benchmarks

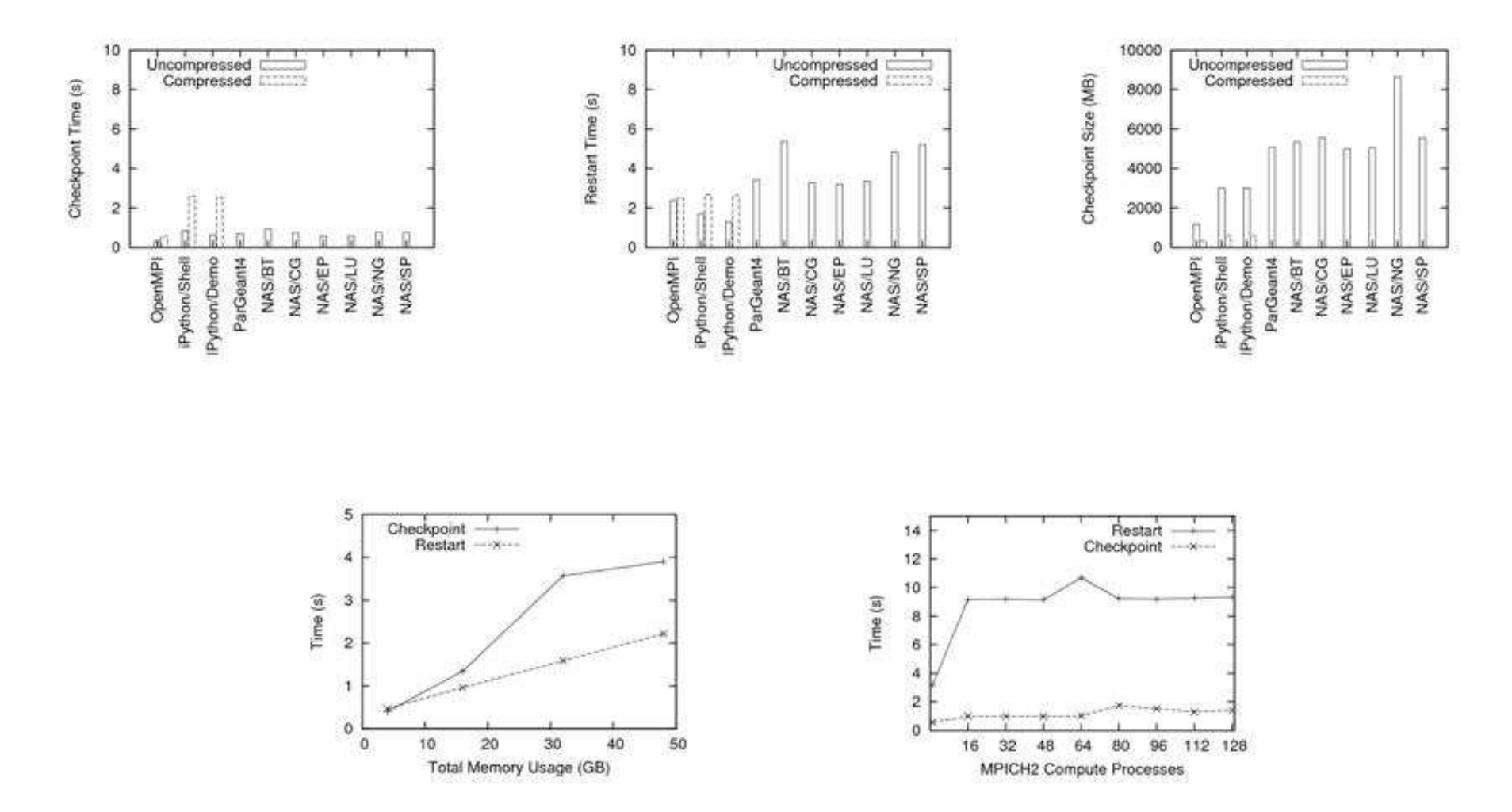

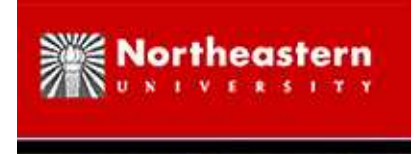

#### **Future Extensions**

- Checkpoint X server and/or applications using X server:
	- **–**Useful for analysis.
	- **–**Checkpoint all processes and graphic windows of analysis tool.
	- **–**– Copy checkpoint image to USB key.
	- **–**At home, restart analysis on home Linux machine.
- Checkpoint GDB:
	- **–**Checkpoint GDB session every two seconds.
	- **–**At segmentation fault, diagnose cause.
	- **–** Backup 2 seconds at <sup>a</sup> time in debugging session to discover origin of cause.
	- **–** Move forward in GDB from any checkpoint.

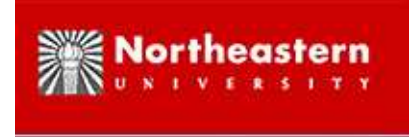

# **Questions?**

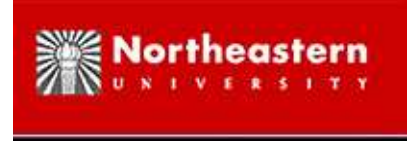

### **Features and future extensions**

- Transparent user-level approach
- On the fly gzip compression
- Virtualization of pseudo terminals (pty)

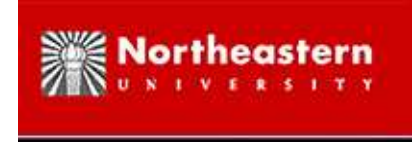

### **Details: What is checkpointed**

- Thread state/Process state
- Memory maps
- Open file descriptors
- Sockets
- Pseudo terminals
- Shared memory (via mmap())
- Remote/Local child processes created by fork(), exec(), ssh -e, system calls etc.

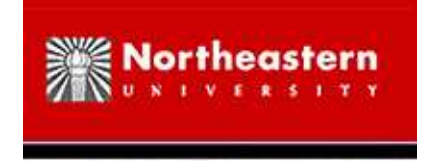

### **Details: DMTCP architecture**

• DMTCP coordinator (stateless), DMTCP hijack library, Checkpoint manager thread and MTCP shared library

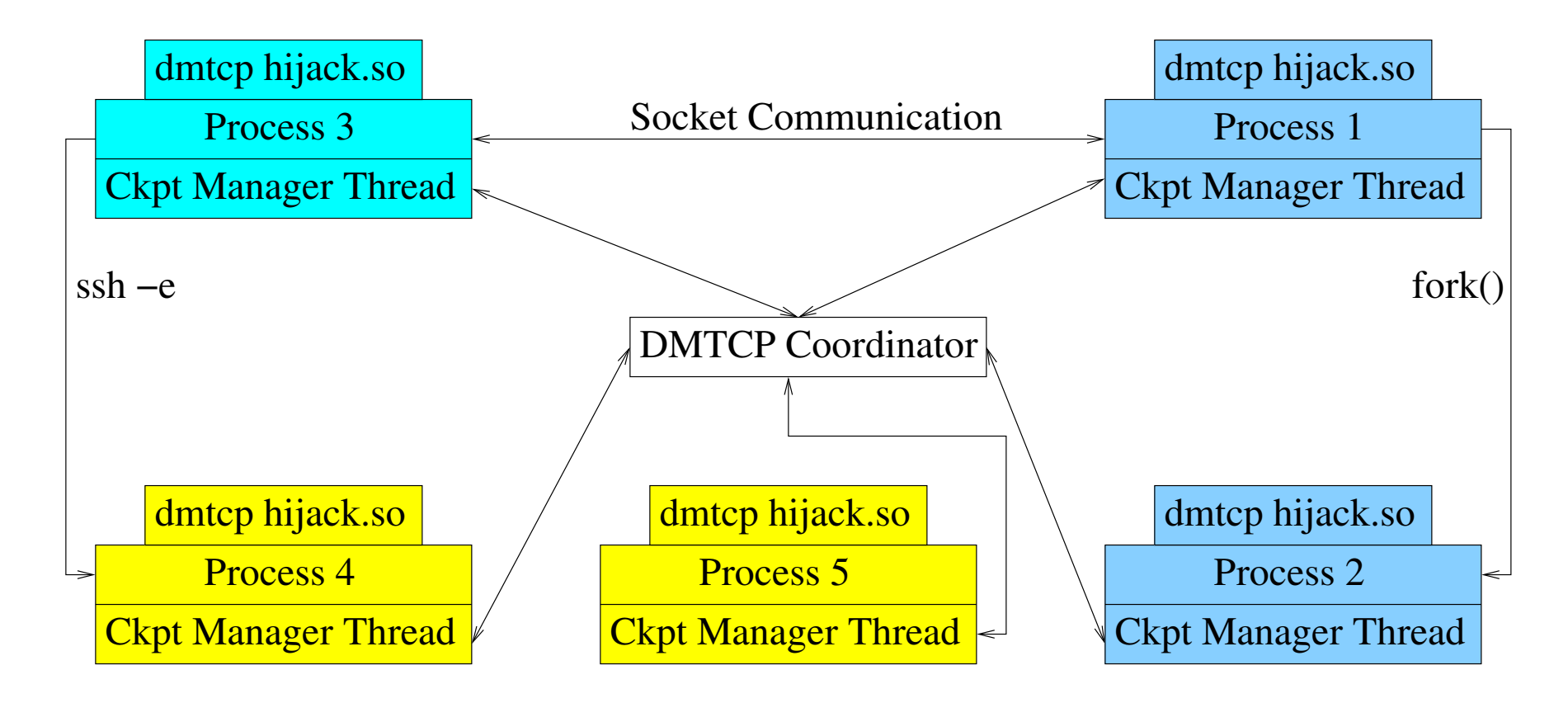

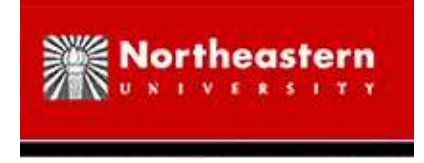

### **Details: How to checkpoint**

- Do checkpoint: MTCP sends SUSPEND signal to all user threads
- Elect leader for file descriptors
- Drain sockets, save all open file descriptors
- MTCP writes user space memory to disk
- Restore file descriptors, refill socket buffers
- Resume application processes

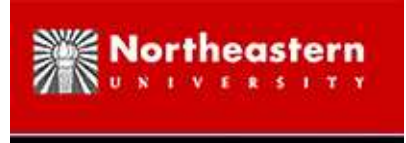

### **Details: How to restart**

- Connect to coordinator and register
- Restore file descriptors
- Broadcast expected incoming/outgoing connections
- Wait until all other nodes are restarted
- Rewire connections and refill socket buffers
- Use MTCP to restore process state, shared memory from disk
- Resume application processes